<span id="page-0-0"></span>

1. Breaking Bread Together. A program to create collections of dinner parties where the participants are randomly assembled so that guests meet with the most people possible.

```
\langle Includes 2 \rangleGlobals10)
\langle9 \rangle\langle Main 3\rangle
```
2. Just some basic includes. I also like to define values for TRUE and FALSE using  $\#$  defines. (The string.h file needs  $\text{\_GW\_SOWCEC}$  to be defined to produce a prototype for the  $\text{strndup}()$  function.)

```
#define TRUE (1 \equiv 1)\#define FALSE (\negTRUE)
\langle Includes 2\rangle \equiv#define _GNU_SOURCE 1
#include <stdio.h>
#include <stdlib.h>
#include <string.h>
\#include <ctype.h>
#include <time.h>
```

```
This code is used in section 1.
```
3. The main program. The program command line should contain the file which has the list of guests/hosts.

```
\langle Main 3 \rangle \equivint main(int argc, char **argv)
   {
       int i, nEvents \leftarrow 3, ecount;
       struct event *e, events;
       \arcc -;
       argv + ;
       if (\neg \textit{argc}) {
          \it{fprintf(\mathit{stderr}\xspace, \texttt{"No}\xspace \texttt{\underline{u}set}\xspace \texttt{ifile}\xspace \texttt{\underline{u}was}\xspace \texttt{\underline{u}}s \texttt{pecified}\xspace \texttt{\underline{u}''}\xspace);exit(1);}
       \langle Read the guest file and build tables 4\rangle\langle5 \rangle\langle6 \ranglewrite\_statistics("stats");}
This code is used in section 1.
4. (Read the guest file and build tables 4 \geqreadfile (∗argv );
   make_{\text{-}relationships} ( );
```

```
fprint(f (siderr, "guest_centities: \Delta \& d \Delta \& \Delta t) \& \Delta \& f \& \Delta t, nGuestos, nMales, nFemales);for (i \leftarrow 0; i < nGuests; i++)fprint(f (stderr, "%s_u:w%d_uf%d_ug''d\n) n", guestArr[i].name, guestArr[i].male, guestArr[i].female,questArr[i].quests);}
```

```
This code is used in section 3.
```
 $make\_hostlist()$ ;

## <span id="page-1-0"></span>2 BREAKING BREAD TOGETHER BBT  $§5$

5. An event consists of the several dinner parties to be hosted. The goal is to use as many unique relationships as possible while minimizing the number of times a particular relationship is used. First, space for the event structure is allocated, and then the hosts are selected for each dinner party. Then the other participants are seated at one of the parties.

```
\langle Generate events 5 \rangle \equive \leftarrow \& events;for (i \leftarrow 0; i < nEvents; i++) {
        e\neg next \leftarrow (\textbf{struct } event * ) \; \textit{malloc}(\textbf{sizeof}(\textbf{struct } event));e \leftarrow e \rightarrow next;e\neg pdesc \leftarrow determine\_ hosts(nMales + nFemales);seat\_guestos(e\neg pdesc);}
    e\neg next \leftarrow \Lambda;This code is used in section 3.
```
6. Not a whole lot of magic here:

```
\langle Display events 6 \rangle \equive \leftarrow \& events;ecount \leftarrow 1;
    while (e \rightarrow next) {
        e \leftarrow e \rightarrow next;write\_event(e \rightarrow pdesc, ecount ++);
   }
```
This code is used in section [3](#page-0-0).

<span id="page-2-0"></span>

7. Write out the guest lists into individual files.

```
#define MAX_FNSTR 128
\langle Calculation Functions 7\rangle \equivvoid write event(struct party ∗p, int ecount)
  {
     FILE ∗outf ;
     struct guestlist ∗gl ;
     char fn [MAX_FNSTR];
     sprintf (fn, "Event%03d.tex", ecount);
     if ((outf \leftarrow fopen(fn, "w") \equiv \Lambda) {
       fprintf(\textit{stderr}, \text{"Couldn'}t \text{loopen} \wedge \text{"%s}\wedge \text{"} \text{for} \text{writing}\wedge \text{"}, fn);return;
     }
     f(printf(outf, "\\input<sub>u</sub>bbtmac.text\n\tilde{ad}\n" , <i>ecount</i>);while (p) \{fprintf(outf, "\\startparty\nN\host\%}{\d}\\hcontact{} \n", guestArr [p\n~hostent].name,p\neg maxquests;
        fprintf(outf, "\\allguests\\%d\\%f\ad\h", p\n\neg males + p\n\neg females, p\n\neg males);gl \leftarrow p\text{-}guess;while \left( gl\right) {
           fprintf(outf, "\\guest{\%s}{\d}{\d} \ge 0 \guestArr [gl\mbox{-}guestent] .male , guestArr [gl\mbox{-}guestent] . female );gl \leftarrow gl \rightarrow next;}
       f(printf(outf, "\\endparty");p \leftarrow p \rightarrow next;}
     fprintf(out, "\\end^n);fclose (outf );
  }
See also sections 8, 23, and 30.
This code is used in section 9.
```
8. Now that the events have been output, show the guest array statistics.

```
\langle Calculation Functions 7 \rangle +≡
  void write_statistics (char *fn)
  \{FILE ∗outf ;
     int i;
     if ((outf \leftarrow fopen(fn, "w") ) \equiv \Lambda) {
        fprintf(\textit{stderr}, \text{"Couldn'}t \text{open} \wedge \text{"%s}\' \text{for} \text{writing}\wedge \text{"}, fn);return;
      }
     for (i \leftarrow 0; i < nGuests; i++) form f(outf, "25s<sub>u</sub>h=23d\nu", guestArr[i].name, guestArr[i].hosted);fprintf(outf, "\ngl_{\text{ulg2}_{\text{ul}}cnt\n'};
     for (i \leftarrow 0; i < nRels; i++) fprintf (outf, "%3d_4\%3d_4\%3d\nu", relArr[i].g1, relArr[i].g2, relArr[i].count);fclose(out);}
```
### <span id="page-3-0"></span>4 BREAKING BREAD TOGETHER BBT  $\{9\}$

9.  $\langle$  Functions 9 $\rangle \equiv$  $\langle$  Utility Functions [12](#page-4-0) $\rangle$  $\langle$  Setup Functions 11  $\rangle$  $\langle$  Calculation Functions [7](#page-2-0) $\rangle$ This code is used in section [1](#page-0-0).

10. We'll start by defining storage for each guest entity. A guest entity may be more than one person, e.g., a couple who will attend each dinner party together. Each guest entity is counted as a single endpoint in a relationship, but we must count the number of seats. In case we want to track the number of males and females at each dinner party, we keep track of this info here. In addition, we keep track of the number of times the guest entity has been a host, and the number of guests that may be entertained if hosting (including the host(s)).

 $\langle$  Globals 10  $\rangle \equiv$ struct guest { char ∗name ; int male , female ; /∗ Number of males and females this guest entity represents. ∗/ int hosted, guests;  $\frac{1}{\pm}$  The number of times this guest entity has been a host, and the number of guests that may be entertained. ∗/ int hostingnow, seated;  $\}$  \*questArr; int  $nGuests \leftarrow 0$ ,  $nMales \leftarrow 0$ ,  $nFemales \leftarrow 0$ ; See also sections [18](#page-6-0), [20,](#page-6-0) and [22.](#page-7-0) This code is used in section [1](#page-0-0).

11. Read a file of guests.

```
\langle Setup Functions 11 \rangle \equivvoid readfile (char ∗filename )
   {
      FILE ∗inf ;
      char oneline [256];
      int i;
      if ((\text{inf} \leftarrow \text{fopen}(\text{filename}, "r") ) \equiv \Lambda) {
         fprintf(\mathit{stderr}, \text{"Couldn'}t \text{open}\_\text{ss}\n\text{`n", } filename);exit(1);}
      fgets(oneline, sizeof(oneline), inf);nGuests \leftarrow atoi(oneline);guestArr \leftarrow \textit{malloc}(\textbf{sizeof}(\textbf{struct} \textbf{ guest}) * \textit{nGuestos});i \leftarrow 0;fgets(oneline, \mathbf{sizeof}(oneline), inf);while (\neg \text{feof} (\text{inf}) \land i < n \text{Guestos})getguest(\&(guestArr[i]),\,oneline);i++;
         fgets(oneline, \text{sizeof}(oneline), inf);}
      fclose(inf);}
See also sections 19, 21, 25, 26, 27, and 34.
```
This code is used in section 9.

<span id="page-4-0"></span>12. Ingest a line of data from the guest file. Fields are separated by colons. The first field is the name (or names). The next field contains the number of males and/or females in this entity, prefixed by an 'm' or 'f' character, and possibly the number of guests if this entity will be a host, prefixed by a 'g' character.

```
\langle Utility Functions 12\rangle \equivvoid getguest(struct guest ∗theguest, char ∗theline )
   {
      char *f, *l, *e;the guest \rightarrow male \leftarrow the guest \rightarrow female \leftarrow the guest \rightarrow hosted \leftarrow the guest \rightarrow guest \leftarrow 0;f \leftarrow l \leftarrow the line;while (*l \wedge *l \neq ' :') l \mapsto;
      e \leftarrow l - 1;while (e > f \wedge isspace(*e)) e−;
      e++;
      the guest \rightarrow name \leftarrow strndup(f, (\text{size-t})(e-f));f \leftarrow l + 1;while (f \wedge *f) {
         while (*f \wedge isspace(*f)) f++;
         switch (*f) \{case 'm': case 'M': thequest-male \leftarrow strtol(f + 1, &l, 10);
            nMales += the guest \rightarrow male;f \leftarrow l;
            break;
         case 'f': case 'F': theguest-female \leftarrow \text{strtol}(f + 1, \& l, 10);nFemales += the guest \rightarrow female;
            f \leftarrow l;
            break;
         case 'g': case 'G': theguest-guests \leftarrow \text{strtol}(f + 1, \& l, 10);hosts.nHosts++;f \leftarrow l;
            break;
         }
      }
   }
See also sections 13, 14, 15, and 16.
```
This code is used in section [9](#page-3-0).

13. If  $n > 1$  return a pseudo-random value between 0 and  $n - 1$ , or 0 otherwise.

```
\langle Utility Functions 12 \rangle +≡
  unsigned int cointoss (int n)
  {
     if (n \leq 1) return 0;
     return random() % n;
  }
```
14. Since we are dealing with arithmetic sums a lot, it's convenient to define a quick function which calculates  $\sum_{i=1}^{n} i$ . This is the formula attributed to Gauss:

```
\langle Utility Functions 12 \rangle +≡
  inline int asum(int n)\{return (n * (n + 1))/2;
  }
```
<span id="page-5-0"></span>15. Likewise, it will be convenient to quickly calculate the index into the relationship array given two entities that we wish to address. If we assume  $0 \le a < b < N$  (where N is the number of entities, and a and b are respective indices of entities between which we'd like to find the index into the relationship table, the formula for the index  $i$  is

$$
i = a(N - 1) - \left(\sum_{j=1}^{a} j\right) + b - 1.
$$

 $\langle$  Utility Functions [12](#page-4-0)  $\rangle$  +≡

```
inline int reli(int a, int b)
\{if (a < b) return a * (nGuests - 1) - asum(a) + b - 1;
  else return b * (nGuests - 1) - asum(b) + a - 1;}
```
16. This is a little fun: create a random permutation of n numbers returned as a pointer to an array of **ints**. If *iarr* is  $\Lambda$ , then storage sufficient for n integers is allocated and initialized with values from 0 to  $n-1$ before shuffling. Otherwise, it is assumed that *iarr* points to an array of n integers. If no *init* is TRUE, then it is further assumed that iarr contains an array of values which should merely be shuffled. Otherwise, the array is initialized with values from 0 to  $n-1$ .

```
\langle12 \rangle +≡
  int ∗generate permutation(int ∗iarr , int n, int no init)
  {
     static int initialized \leftarrow FALSE;
     int k, temp_i;
     if (\neg \textit{initialized}) { /* Initialize RNG if we haven't yet */
         srandom((unsigned int) time(\Lambda));
         initialized \leftarrow \text{TRUE};}
     if (iarr \equiv \Lambda) {
        iarr \leftarrow (int \cdot) \; \textit{malloc}(\textbf{sizeof}(\textbf{int}) \cdot n);no\_init \leftarrow \texttt{FALSE};}
     if (\neg no\_init)for (k \leftarrow 0; k < n; k++) iarr[k] \leftarrow k;\langle Permute the array of numbers 17 \ranglereturn iarr;
  }
```
17. The algorithm is a modern variation of the Fisher-Yates shuffle popularized by Richard Durstenfeld and Knuth. The algorithm works by swapping the tail element of the array with another element randomly selected from the array, then reducing the tail pointer.

```
\langle Permute the array of numbers 17 \rangle \equivwhile (n > 1) {
      k \leftarrow \text{random}() \% n; \qquad \text{/* integer} :: 0 \leq k \leq n \ *\text{/}n−−;
      temp\_i \leftarrow iarr[n];iarr[n] \leftarrow iarr[k];
      iarr[k] \leftarrow temp_i;}
```
This code is used in section 16.

<span id="page-6-0"></span>

{

}

18. The principal data structure is a relationship (struct rel). For N people, the number of relationships among them is  $\sum_{i=1}^{N-1} i$ , i.e., the fully-connected graph of N nodes. For each event, there will be some number of hosts who may each feed some number of guests. Relationships are counted between each of the guests attending a particular host's dinner. Variables  $g_1$  and  $g_2$  represent the entity nodes in the relationship, and count contains the number of times these two entities have had dinner together.

 $\langle$  Globals [10](#page-3-0)  $\rangle$  +≡ struct rel { int  $q1, q2, count, unavailable, assigned;$  $\}$  \*relArr: int nRels ;

19. Once we've read all the guests, we build a table for keeping track of the relationship interactions. We build the table so that  $g_1 < g_2$ , starting with all the relationships the lowest-numbered entity may have with the other entities. We build the table in this order so that we more easily locate a relationship in the table between any two entities by calculating the index. The table is laid out like this:

```
index g_1 g_20 0 1
                                            1 0 2
                                            2 0 3
                                            .
                                            .
                                            .
                                                          .
.
.
                                                                    .
.
.
                                         n-2 0 n-1n-1 1 2
                                            n \hspace{1.5cm} 1 \hspace{1.5cm} 3.
                                            .
                                      \binom{n-1}{\sum i} i :<br>n-2 n-1.
.
.
                                                                    .
                                                                    .i=1\setminus-1 n − 2 n − 1
\langle11 \rangle +≡
  void make_{\neg} relationships()int i, j, c;nRels \leftarrow asum(nGuestos - 1);relArr \leftarrow (struct rel *) malloc(sizeof(struct rel) * nRels);
    c \leftarrow 0;
    for (i \leftarrow 0; i < nGuests - 1; i++)for (j \leftarrow i+1; j < nGuests; j++) {
         relArr[c].g1 \leftarrow i;relArr [c].g2 \leftarrow j;relArr [c].count \leftarrow relArr [c].unavailable \leftarrow relArr [c].assigned \leftarrow 0;c++;}
```
20. After initialization, hostList will contain a list index values into questArr for those entities willing to host. The rest of the variables are used to manage permutations of this list.

```
\langle10 \rangle +≡
  struct {
    int ∗hostList, nHosts ;
    int current_host;
  \} hosts;
```
<span id="page-7-0"></span>21. Create a list of entities willing to be hosts from data read from the guest configuration file. This list will be permuted so that we get random collections of hosts for each event.

```
\langle11 \rangle +≡
   void make_hostlist()
   {
      int i, h;{\it hosts.hostList} \leftarrow (int *) \ <i>malloc</i>(<b>sizeof</b>(<b>int</b>) * <i>hosts</i>.<i>nHosts</i>);for (i \leftarrow h \leftarrow 0; i < nGuests; i++)if (guestArr[i].guestos) hosts hostList[h+] \leftarrow i;{hosts}.\mathit{current\_host} \leftarrow \mathit{hosts}.\mathit{nHosts};}
```
22. Each event consists of a number of dinner parties. Each party has a host entity and guests.

```
\langle10 \rangle +\equivstruct guestlist {
    int guestent;
    struct guestlist ∗next;
  };
  struct party {
    int hostent, maxguests ;
    int males, females;
    struct guestlist ∗guests ;
    struct party *next;
  };
  struct event {
    struct party ∗pdesc;
    struct event ∗next;
  };
```
23. Generate a list of hosts for an event able to accommodate seats guests.

```
#define ERR_OUTOFHOSTS (1)
\langle7 \rangle +≡
  struct party ∗determine hosts (int seats )
  {
     struct party *p \leftarrow \Lambda;
    int h;
     \langle24 \ranglewhile (seats > 0) {
       h \leftarrow getnexthost();
       if (h < 0) \{fprintf(\textit{stderr}, "Ran \text{uout} \text{of} \text{thosts}\n');
          exit(ERR_OUTOFHOSTS);
       }
       p \leftarrow add\_host(h, p);seats = questArr[h].guess;}
     return p;
  }
```
<span id="page-8-0"></span>

24. (Clear hosting status  $24$ ) ≡ for  $(h \leftarrow 0; h < \text{ hosts.nHosts}; h++)$  guestArr [hosts .hostList[h]].hostingnow  $\leftarrow$  FALSE; This code is used in section [23](#page-7-0).

25. The key to generating a list of hosts for an event is generating a permutation. The permutation is exhausted when hosts current host  $\geq$  hosts  $nHosts$ , in which case a new permutation is created. If a new permutation is created, then it's possible that a host may be selected a second time for the same event. If we find that the host we're considering is already selected, we swap positions in the permutation with the first available host. If there are no more hosts available, then we do not have enough seats provided by enough hosts, and so we return an error value (a host index  $h < 0$ ).

```
\langle11 \rangle +≡
  int getnexthost( )
   {
      int h, i, swapped, t;
      if (hosts. current\_host \geq hosts.nHosts) {
         generate\_permutation(hosts.hostList, hosts.nHosts, TRUE);hosts. current\_host \leftarrow 0;}
      h \leftarrow \textit{hosts}.\textit{hostList}[\textit{hosts}.\textit{current}\_\textit{host}];if (guestArr[h].hostingnow) {
         swapped \leftarrow FALSE;for (i \leftarrow \text{ hosts. current\_host} + 1; i < \text{ hosts. nHosts}; i++)if (\neg \textit{questArr}[\textit{hosts}.\textit{hostList}[i]].\textit{hostingnow}) {
                t \leftarrow \textit{hosts}.\textit{hostList}[i];hosts.hostList[i] \leftarrow h;h \leftarrow \textit{hosts}.\textit{hostList}[\textit{hosts}.\textit{current}\_\textit{host}] \leftarrow t;swapped \leftarrow TRUE;break;
             }
         if (\neg swapped) return -1;
      }
      hosts. current\_host++;return h;
   }
```
<span id="page-9-0"></span>26. Create a new party structure around a host and add it to the party list. Return a pointer to the new list head. Then mark the host entity as hosting. The value maxguests should include the host(s).

```
\#define ERR_MEM (2)
\langle11 \rangle +≡
   struct party *add_host(int h, struct party *p)
   {
      struct party *newp \leftarrow (struct party *) \, \textit{malloc}(sizeof(struct party));if (\neg newp) {
         fprint(f(\,; "Could \text{ind}_\text{u} \text{not}_\text{u} \text{allocate}_\text{u} \text{new}_\text{u} \text{party}_\text{u} \text{structure}\text{in}');exit(ERR\_MEM);}
      newp\n\neg hostent \leftarrow h;newp\neg males \leftarrow questArr[h].male;newp\neg females \leftarrow guestArr[h].female;newp\nightharpoonup maxquests \leftarrow questArr[h].quests;newp \rightarrow guesss \leftarrow \Lambda;newp \rightarrow next \leftarrow p;guestArr[h].hostingnow \leftarrow \text{TRUE};guestArr[h].hosted ++;return newp;
   }
```
**27.** Here we attempt to calculate the "goodness" of seating the guest entity g with the party  $p$ . Lower scores are better than higher scores. There is a MAX\_BADVALUE which indicates an "infinitely bad" seating.

```
#define MAX_BADVALUE 10000
\#define MF_WEIGHT 20
#define SEEN_WEIGHT 100
\#define UNSEEN_WEIGHT -10\langle11 \rangle +≡
  int calc_objective (int g, struct party *p)
  {
     struct guestlist *gl \leftarrow p\text{-}guess;int objvalue, count, seen_count, unseen_count, mf_diff;
    \langle28 \rangle\langle29 \ranglewhile (gl) \{count \leftarrow relArr[reli(g, gl \rightarrow question]).count;
       if (count) seen_count += count * count;
       else unseen\_count++;gl \leftarrow gl \rightarrow next;}
     mf\_diff \leftarrow abs(p\neg males + guestArr[g].male - p\neg females - guestArr[g].female);objvalue \leftarrow \text{SEEN\_WEIGHT} * seen_count + \text{MF\_WEIGHT} * mf\_diff + \text{UNSEEN\_WEIGHT} * unseen_count;return objvalue;
  }
```
<span id="page-10-0"></span>

28. If there are no seats available for a guest entity at a party, there's no point in checking further. The count of males and females at a party represents the number of guests already seated before considering the current guest entity g. If adding the current guest entity to the guest list will cause the number of guests to exceed the host's maxguests, then we return MAX\_BADVALUE right away.

```
\langle Check seating availability 28 \rangle \equiv
```
 $\textbf{if} \text{ } (p\text{-}males + p\text{-}females + guestArr[g].male + guestArr[g].female > p\text{-}maxguess) \text{ } \textbf{return MAX\_BADVALUE};$ This code is used in section [27](#page-9-0).

```
29. (Initialize the counters 29) \equivcount \leftarrow relArr[reli(g, p\rightarrow hostent)].count;if (count) {
     seen\_count \leftarrow count * count;unseen\_count \leftarrow 0;} else {
     unseen\_count++;seen\_count \leftarrow 0;}
```

```
This code is used in section 27.
```
30. This is probably the most interesting process. Here's where we try to decide where each guest is seated. We try to minimize the number of times guests encounter the same people while maximizing the number of new people they meet.

```
\langle7 \rangle +≡
  typedef struct party ∗PartyPtr;
  void seat_quests (PartyPtr phead)
  {
     PartyPtr p, *bestp;
     int i, *gp, g, bestvalue, testvalue, nbest, need_minguests, *bg;\langle31 \rangle\langle32 \rangle\text{bestp} \leftarrow (\text{PartyPtr } *) \text{ } \text{calloc}(\text{hosts}.\text{nHosts}, \text{sizeof}(\text{PartyPtr}));qp \leftarrow \text{generate\_permutation}(\Lambda, n\text{Guestos}, \text{FALSE});for (i \leftarrow 0; i < nGuests; i++) {
       g \leftarrow gp[i];if (guestArr [g].seated) continue;
       p \leftarrow phead;bestvalue \leftarrow \texttt{MAX\_BADVALUE};nbest \leftarrow 0:
        \langle33 \rangleif (nbest) {
          add\_quest(g, bestp[cointoss(nbest)]);questArr[q].seated \leftarrow \text{TRUE};\} else fprint(f (stderr, "Couldn't \text{add}_\text{guest}(s) \text{``$s\n'n",} guestArr[g].name);}
     free (gp);free (bestp);
  }
```
<span id="page-11-0"></span>31. First, clear any previous seating indications. Then mark all the hosts as having been seated (at their own tables, of course!).

```
\langle Initialize seating chart 31 \rangle \equivfor (i \leftarrow 0; i < nGuests; i++) guestArr[i].seated \leftarrow FALSE;
   p \leftarrow phead;while (p) \{guestArr[p\neg hostent].seated \leftarrow \texttt{TRUE};p \leftarrow p \rightarrow next;}
This code is used in section 30.
```
32. As a first pass at seating, we attempt to put a minimum number guests at each party.

```
\#define MIN_GUESTS 6
\langle Calculate host-preferred seating 32 \rangle \equivbg \leftarrow (int \cdot) \;{calloc} \left(nGuestos, \textbf{sizeof}(\textbf{int}))\right);do {
      need\_minguess \leftarrow \texttt{FALSE};p \leftarrow phead;while (p) \{if (p\neg males + p\neg females < p\neg marguests \land p\neg males + p\neg females < MIN_GUESTS) {
             gp \leftarrow generate\_permutation(\Lambda, nGuestos, FALSE);bestvalue \leftarrow \texttt{MAX\_BADVALUE};nbest \leftarrow 0;for (i \leftarrow 0; i < nGuests; i++) {
                g \leftarrow gp[i];if (guestArr [g].seated) continue;
                testvalue \leftarrow calc\_objective(g,p);if (testvalue < bestvalue) {
                    bestvalue \leftarrow testvalue;bg[0] \leftarrow g;nbest \leftarrow 1;
                } else if ((\text{bestvalue} < \text{MAX\_BADVALUE}) \land (\text{testvalue} \equiv \text{bestvalue})) \text{ bg}[\text{nbest} + \text{]} \leftarrow g;}
            if (nbest) {
                g \leftarrow bg[cointoss(nbest)];add\_quest(g, p);questArr[q].seated \leftarrow \text{TRUE};}
             if (p\neg \text{makes} + p\neg \text{ females} < p\neg \text{maxquests} \land p\neg \text{makes} + p\neg \text{ females} < \text{MIN\_GUESTS})\textit{need\_minguess} \gets \texttt{TRUE};free (gp);}
          p \leftarrow p \rightarrow next;}
   } while (need_minguests);
   free (bg);This code is used in section 30.
```
<span id="page-12-0"></span>

33. For the guest g, find the lowest scoring party according to the function *calc\_objective* (). If more than one party has the same "best" score, save it on the best score stack, and we'll randomly choose among them later. When a new best score is found, clear the stack and save the pointer.

```
\langle Find the best party score 33 \rangle \equivwhile (p) \{testvalue \leftarrow calc\_objective(g, p);if (testvalue < bestvalue) {
         bestvalue \leftarrow testvalue;\text{bestp}[0] \leftarrow p;nbest \leftarrow 1;
      } else if (bestvalue < MAX_BADVALUE \land testvalue \equiv bestvalue) bestp[nbest ++] ← p;
      p \leftarrow p \rightarrow next;}
This code is used in section 30.
```
34. Add the guest entity indexed by g onto the guestlist for the party pointed to by p, updating all the counts. Then update the relationship table, incrementing the number of times every other person seated at the same party has seen guest entity  $q$ .

```
\langle11 \rangle +≡
   void add_guest(int g, struct party *p)
   {
     struct guestlist *gl \leftarrow (struct guestlist *) malloc(sizeof(struct guestlist));
      gl\neg guestent \leftarrow g;gl\neg next \leftarrow p\neg guess;p\text{-}guess \leftarrow gl;p\neg males += guestArr[g].male;p\neg females += guestArr[g].female;relArr[reli(g, p\neg hostent)].count++;gl \leftarrow p\text{-}guess\text{-}next;while (gl) \{relArr[reli(g, gl\rightarrow question]).count ++;
         gl \leftarrow gl \rightarrow next;}
   }
```
<span id="page-13-0"></span>35. Index.

 $_Q$ GNU\_SOURCE:  $2$ . a: [15.](#page-5-0) abs:  $27.$ add guest: [30,](#page-10-0) [32,](#page-11-0) [34](#page-12-0). add host: [23,](#page-7-0) [26.](#page-9-0) argc: [3.](#page-0-0)  $argv: 3, 4.$  $argv: 3, 4.$  $argv: 3, 4.$  $argv: 3, 4.$ assigned:  $18$ , [19.](#page-6-0) asum: [14,](#page-4-0) [15](#page-5-0), [19](#page-6-0). atoi: [11.](#page-3-0)  $b: \underline{15}$ . *bestp*:  $30, 33$  $30, 33$  $30, 33$ . *bestvalue*:  $\frac{30}{32}$  $\frac{30}{32}$  $\frac{30}{32}$ , [32,](#page-11-0) [33](#page-12-0). *bg*:  $\frac{30}{32}$  $\frac{30}{32}$  $\frac{30}{32}$ . c:  $\frac{19}{5}$  $\frac{19}{5}$  $\frac{19}{5}$ .  $calc\_objective: \quad 27, 32, 33.$  $calc\_objective: \quad 27, 32, 33.$  $calc\_objective: \quad 27, 32, 33.$  $calc\_objective: \quad 27, 32, 33.$  $calc\_objective: \quad 27, 32, 33.$  $calc\_objective: \quad 27, 32, 33.$ calloc: [30,](#page-10-0) [32.](#page-11-0)  $cointoss: 13, 30, 32.$  $cointoss: 13, 30, 32.$  $cointoss: 13, 30, 32.$  $cointoss: 13, 30, 32.$  $cointoss: 13, 30, 32.$  $cointoss: 13, 30, 32.$  $count: 8, 18, 19, 27, 29, 34.$  $count: 8, 18, 19, 27, 29, 34.$  $count: 8, 18, 19, 27, 29, 34.$  $count: 8, 18, 19, 27, 29, 34.$  $count: 8, 18, 19, 27, 29, 34.$  $count: 8, 18, 19, 27, 29, 34.$  $count: 8, 18, 19, 27, 29, 34.$  $count: 8, 18, 19, 27, 29, 34.$  $count: 8, 18, 19, 27, 29, 34.$  $count: 8, 18, 19, 27, 29, 34.$  $count: 8, 18, 19, 27, 29, 34.$  $count: 8, 18, 19, 27, 29, 34.$  $current\_host: \ 20, 21, 25.$  $current\_host: \ 20, 21, 25.$  $current\_host: \ 20, 21, 25.$  $current\_host: \ 20, 21, 25.$  $current\_host: \ 20, 21, 25.$  $current\_host: \ 20, 21, 25.$  $determine\_ hosts: 5, 23.$  $determine\_ hosts: 5, 23.$  $determine\_ hosts: 5, 23.$  $determine\_ hosts: 5, 23.$  $determine\_ hosts: 5, 23.$ e:  $3, 12$  $3, 12$ . *ecount*:  $\frac{3}{2}, 6, \frac{7}{4}$  $\frac{3}{2}, 6, \frac{7}{4}$  $\frac{3}{2}, 6, \frac{7}{4}$ ERR\_MEM: [26.](#page-9-0) ERR\_OUTOFHOSTS: [23](#page-7-0). event: [3](#page-0-0), [5,](#page-1-0) [22.](#page-7-0) events:  $3, 5, 6$  $3, 5, 6$  $3, 5, 6$  $3, 5, 6$ . exit: [3,](#page-0-0) [11,](#page-3-0) [23](#page-7-0), [26](#page-9-0).  $f: \underline{12}$ . FALSE: [2](#page-0-0), [16](#page-5-0), [24](#page-8-0), [25](#page-8-0), [30](#page-10-0), [31,](#page-11-0) [32.](#page-11-0) fclose: [7,](#page-2-0) [8,](#page-2-0) [11.](#page-3-0) female: [4,](#page-0-0) [7,](#page-2-0) [10,](#page-3-0) [12,](#page-4-0) [26](#page-9-0), [27](#page-9-0), [28](#page-10-0), [34.](#page-12-0) females: [7](#page-2-0), [22](#page-7-0), [26](#page-9-0), [27,](#page-9-0) [28,](#page-10-0) [32,](#page-11-0) [34.](#page-12-0)  $feof: 11.$  $feof: 11.$ fgets:  $11$ .  $filename: 11$  $filename: 11$ .  $fn: \underline{7}, \underline{8}.$  $fn: \underline{7}, \underline{8}.$  $fn: \underline{7}, \underline{8}.$ fopen: [7,](#page-2-0) [8,](#page-2-0) [11.](#page-3-0)  $fprint: 3, 4, 7, 8, 11, 23, 26, 30.$  $fprint: 3, 4, 7, 8, 11, 23, 26, 30.$  $free: 30, 32.$  $free: 30, 32.$  $free: 30, 32.$  $free: 30, 32.$  $g: \underline{27}, \underline{30}, \underline{34}.$  $g: \underline{27}, \underline{30}, \underline{34}.$  $g: \underline{27}, \underline{30}, \underline{34}.$ generate permutation:  $16, 25, 30, 32$  $16, 25, 30, 32$  $16, 25, 30, 32$  $16, 25, 30, 32$  $16, 25, 30, 32$  $16, 25, 30, 32$  $16, 25, 30, 32$ . getguest: [11,](#page-3-0) [12](#page-4-0). getnexthost: [23](#page-7-0), [25](#page-8-0).  $gl: \quad 7, \, 27, \, 34.$  $gl: \quad 7, \, 27, \, 34.$  $gl: \quad 7, \, 27, \, 34.$  $gl: \quad 7, \, 27, \, 34.$  $gl: \quad 7, \, 27, \, 34.$  $gl: \quad 7, \, 27, \, 34.$ gp: [30,](#page-10-0) [32.](#page-11-0) **guest**:  $\frac{10}{11}$  $\frac{10}{11}$  $\frac{10}{11}$ , 11, [12](#page-4-0). guestArr: [4,](#page-0-0) [7](#page-2-0), [8](#page-2-0), <u>10</u>, [11,](#page-3-0) [20](#page-6-0), [21,](#page-7-0) [23,](#page-7-0) [24](#page-8-0), [25,](#page-8-0) [26,](#page-9-0) [27,](#page-9-0) [28](#page-10-0), [30,](#page-10-0) [31](#page-11-0), [32,](#page-11-0) [34.](#page-12-0) guestent: [7,](#page-2-0) [22](#page-7-0), [27,](#page-9-0) [34](#page-12-0). guestlist: [7,](#page-2-0) [22](#page-7-0), [27,](#page-9-0) [34](#page-12-0).

guests: [4,](#page-0-0) [7](#page-2-0), [10,](#page-3-0) [12](#page-4-0), [21,](#page-7-0) [22](#page-7-0), [23,](#page-7-0) [26](#page-9-0), [27,](#page-9-0) [34](#page-12-0).  $q1: 8, 18, 19.$  $q1: 8, 18, 19.$  $q1: 8, 18, 19.$  $q1: 8, 18, 19.$  $q1: 8, 18, 19.$  $q1: 8, 18, 19.$  $q1: 8, 18, 19.$  $g2: 8, 18, 19.$  $g2: 8, 18, 19.$  $g2: 8, 18, 19.$  $g2: 8, 18, 19.$  $g2: 8, 18, 19.$  $g2: 8, 18, 19.$  $g2: 8, 18, 19.$ h:  $21, 23, 25, 26$  $21, 23, 25, 26$  $21, 23, 25, 26$  $21, 23, 25, 26$  $21, 23, 25, 26$  $21, 23, 25, 26$ . *hosted*:  $8, 10, 12, 26$  $8, 10, 12, 26$  $8, 10, 12, 26$  $8, 10, 12, 26$  $8, 10, 12, 26$  $8, 10, 12, 26$ . hostent: [7](#page-2-0), [22](#page-7-0), [26,](#page-9-0) [29,](#page-10-0) [31,](#page-11-0) [34.](#page-12-0) hostingnow: [10](#page-3-0), [24,](#page-8-0) [25,](#page-8-0) [26](#page-9-0). hostList: [20](#page-6-0), [21,](#page-7-0) [24](#page-8-0), [25.](#page-8-0) hosts:  $12, 20, 21, 24, 25, 30.$  $12, 20, 21, 24, 25, 30.$  $12, 20, 21, 24, 25, 30.$  $12, 20, 21, 24, 25, 30.$  $12, 20, 21, 24, 25, 30.$  $12, 20, 21, 24, 25, 30.$  $12, 20, 21, 24, 25, 30.$  $12, 20, 21, 24, 25, 30.$  $12, 20, 21, 24, 25, 30.$  $12, 20, 21, 24, 25, 30.$  $12, 20, 21, 24, 25, 30.$ i:  $\frac{3}{5}$  $\frac{3}{5}$  $\frac{3}{5}$ ,  $\frac{8}{11}$  $\frac{8}{11}$  $\frac{8}{11}$ ,  $\frac{19}{19}$  $\frac{19}{19}$  $\frac{19}{19}$ ,  $\frac{21}{11}$ ,  $\frac{25}{10}$ .  $iarr: 16, 17.$  $iarr: 16, 17.$  $iarr: 16, 17.$  $iarr: 16, 17.$ inf : [11.](#page-3-0) initialized: [16](#page-5-0). isspace: [12](#page-4-0).  $j: \underline{19}$  $j: \underline{19}$  $j: \underline{19}$ .  $k: \underline{16}$  $k: \underline{16}$  $k: \underline{16}$ . l: [12.](#page-4-0)  $main: \underline{3}.$ make\_hostlist:  $4, 21$  $4, 21$  $4, 21$ . make\_relationships:  $4, 19$  $4, 19$ . male: [4](#page-0-0), [7](#page-2-0), <u>[10](#page-3-0)</u>, [12](#page-4-0), [26](#page-9-0), [27](#page-9-0), [28,](#page-10-0) [34.](#page-12-0) males: [7](#page-2-0), [22](#page-7-0), [26,](#page-9-0) [27,](#page-9-0) [28,](#page-10-0) [32,](#page-11-0) [34.](#page-12-0) malloc: [5,](#page-1-0) [11,](#page-3-0) [16,](#page-5-0) [19,](#page-6-0) [21,](#page-7-0) [26,](#page-9-0) [34.](#page-12-0) MAX\_BADVALUE: [27,](#page-9-0) [28,](#page-10-0) [30,](#page-10-0) [32,](#page-11-0) [33.](#page-12-0)  $MAX_FNSTR: Z.$ maxguests: [7,](#page-2-0) [22](#page-7-0), [26](#page-9-0), [28](#page-10-0), [32.](#page-11-0)  $mf\_diff: 27$  $mf\_diff: 27$ .  $MF_WEIGHT: 27$  $MF_WEIGHT: 27$ . MIN\_GUESTS: [32](#page-11-0).  $n: \underline{13}, \underline{14}, \underline{16}.$ name: [4](#page-0-0), [7,](#page-2-0) [8](#page-2-0),  $\underline{10}$ , [12,](#page-4-0) [30](#page-10-0). nbest: [30,](#page-10-0) [32,](#page-11-0) [33](#page-12-0).  $need\_minquests: 30, 32.$  $need\_minquests: 30, 32.$  $need\_minquests: 30, 32.$  $need\_minquests: 30, 32.$  $nEvents: \underline{3}, 5.$  $nEvents: \underline{3}, 5.$ newp: [26.](#page-9-0) next: [5](#page-1-0), [6,](#page-1-0) [7,](#page-2-0) [22](#page-7-0), [26,](#page-9-0) [27](#page-9-0), [31](#page-11-0), [32,](#page-11-0) [33](#page-12-0), [34.](#page-12-0)  $nFemales: 4, 5, 10, 12.$  $nFemales: 4, 5, 10, 12.$  $nFemales: 4, 5, 10, 12.$  $nFemales: 4, 5, 10, 12.$  $nFemales: 4, 5, 10, 12.$  $nFemales: 4, 5, 10, 12.$  $nFemales: 4, 5, 10, 12.$  $nFemales: 4, 5, 10, 12.$  $nFemales: 4, 5, 10, 12.$  $nGuests: \quad 4, 8, \underline{10}, 11, 15, 19, 21, 30, 31, 32.$  $nGuests: \quad 4, 8, \underline{10}, 11, 15, 19, 21, 30, 31, 32.$  $nHosts$ : [12,](#page-4-0) [20,](#page-6-0) [21,](#page-7-0) [24,](#page-8-0) [25](#page-8-0), [30](#page-10-0).  $nMales: 4, 5, 10, 12.$  $nMales: 4, 5, 10, 12.$  $nMales: 4, 5, 10, 12.$  $nMales: 4, 5, 10, 12.$  $nMales: 4, 5, 10, 12.$  $nMales: 4, 5, 10, 12.$  $nMales: 4, 5, 10, 12.$  $nMales: 4, 5, 10, 12.$  $no\_init:$   $\underline{16}.$  $\underline{16}.$  $\underline{16}.$  $nRels: 8, 18, 19.$  $nRels: 8, 18, 19.$  $nRels: 8, 18, 19.$  $nRels: 8, 18, 19.$  $nRels: 8, 18, 19.$  $nRels: 8, 18, 19.$  $nRels: 8, 18, 19.$  $objvalue: 27.$  $objvalue: 27.$  $oneline: \underline{11}$ . outf:  $\overline{7}$  $\overline{7}$  $\overline{7}$ , [8](#page-2-0). p: [7,](#page-2-0) [23](#page-7-0), [26,](#page-9-0) [27](#page-9-0), [30,](#page-10-0) [34](#page-12-0). party: [7](#page-2-0), [22](#page-7-0), [23](#page-7-0), [26](#page-9-0), [27](#page-9-0), [30](#page-10-0), [34](#page-12-0). PartyPtr: [30](#page-10-0). pdesc: [5,](#page-1-0) [6,](#page-1-0) [22.](#page-7-0) phead:  $30, 31, 32$  $30, 31, 32$  $30, 31, 32$  $30, 31, 32$  $30, 31, 32$ . random: [13,](#page-4-0) [17.](#page-5-0)

 $\S 35$  BBT INDEX 15

 $readfile: 4, 11.$  $readfile: 4, 11.$  $readfile: 4, 11.$  $readfile: 4, 11.$  $readfile: 4, 11.$ rel: <u>[18](#page-6-0),</u> [19](#page-6-0). relArr: [8](#page-2-0), [18](#page-6-0), [19](#page-6-0), [27](#page-9-0), [29](#page-10-0), [34](#page-12-0). reli: [15](#page-5-0), [27](#page-9-0), [29](#page-10-0), [34](#page-12-0). seat\_guests: [5](#page-1-0), [30](#page-10-0). seated: [10](#page-3-0), [30](#page-10-0), [31](#page-11-0), [32](#page-11-0). seats: [23](#page-7-0). seen\_count: [27](#page-9-0), [29](#page-10-0). SEEN\_WEIGHT: [27](#page-9-0). sprintf: [7](#page-2-0). srandom: [16](#page-5-0). stderr: [3](#page-0-0), [4](#page-0-0), [7](#page-2-0), [8](#page-2-0), [11](#page-3-0), [23](#page-7-0), [26](#page-9-0), [30](#page-10-0). strndup: [2](#page-0-0), [12](#page-4-0). strtol : [12](#page-4-0) .  $swapped: \quad 25.$  $swapped: \quad 25.$  $swapped: \quad 25.$  $t: \quad 25.$  $t: \quad 25.$  $t: \quad 25.$  $temp_i: 16, 17.$  $temp_i: 16, 17.$  $temp_i: 16, 17.$  $temp_i: 16, 17.$  $temp_i: 16, 17.$ testvalue: [30](#page-10-0), [32](#page-11-0), [33](#page-12-0). theguest:  $12$ . the line:  $12$ . time: [16](#page-5-0). TRUE:  $\frac{2}{16}$  $\frac{2}{16}$  $\frac{2}{16}$  $\frac{2}{16}$  $\frac{2}{16}$ ,  $\frac{16}{25}$  $\frac{16}{25}$  $\frac{16}{25}$ ,  $\frac{26}{30}$  $\frac{26}{30}$  $\frac{26}{30}$  $\frac{26}{30}$  $\frac{26}{30}$ ,  $\frac{31}{32}$  $\frac{31}{32}$  $\frac{31}{32}$  $\frac{31}{32}$  $\frac{31}{32}$ .  $unavailable: \underline{18}, 19.$  $unavailable: \underline{18}, 19.$  $unavailable: \underline{18}, 19.$  $unavailable: \underline{18}, 19.$  $unavailable: \underline{18}, 19.$  $unseen\_count: \quad 27, 29.$  $unseen\_count: \quad 27, 29.$  $unseen\_count: \quad 27, 29.$  $unseen\_count: \quad 27, 29.$  $unseen\_count: \quad 27, 29.$ UNSEEN\_WEIGHT: [27](#page-9-0).  $write\_event: 6, 7.$  $write\_event: 6, 7.$  $write\_event: 6, 7.$  $write\_event: 6, 7.$  $write\_event: 6, 7.$ write\_statistics:  $3, 8$  $3, 8$  $3, 8$ .

## 16 NAMES OF THE SECTIONS BBT

 $\langle$  Calculate host-preferred seating  $32$  Used in section [30](#page-10-0). Calculation Functions [7](#page-2-0), [8,](#page-2-0) [23](#page-7-0), [30](#page-10-0)  $\rangle$  Used in section [9.](#page-3-0) Check seating availability Used in section [27.](#page-9-0)

Clear hosting status Used in section [23.](#page-7-0)

Display events Used in section [3.](#page-0-0)

Find the best party score Used in section [30.](#page-10-0)

Functions Used in section [1](#page-0-0).

Generate events Used in section [3](#page-0-0).

Globals [10](#page-3-0), [18,](#page-6-0) [20](#page-6-0), [22](#page-7-0)  $\rangle$  Used in section [1.](#page-0-0)

Includes in section [1.](#page-0-0)

Initialize seating chart Used in section [30.](#page-10-0)

Initialize the counters Used in section [27](#page-9-0).

Main Used in section [1](#page-0-0).

Permute the array of numbers Used in section [16.](#page-5-0)

 $\text{Read the guest file and build tables } 4$  $\text{Read the guest file and build tables } 4$  Used in section [3](#page-0-0).

Setup Functions [11,](#page-3-0) [19](#page-6-0), [21](#page-7-0), [25,](#page-8-0) [26](#page-9-0), [27,](#page-9-0) [34](#page-12-0)  $\rangle$  Used in section [9](#page-3-0).

 $\langle$  Utility Functions [12](#page-4-0), [13,](#page-4-0) [14,](#page-4-0) [15](#page-5-0), [16](#page-5-0)  $\rangle$  Used in section [9.](#page-3-0)

# **BBT**

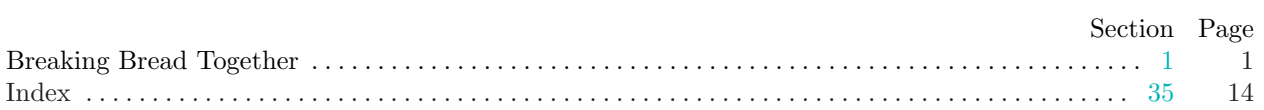